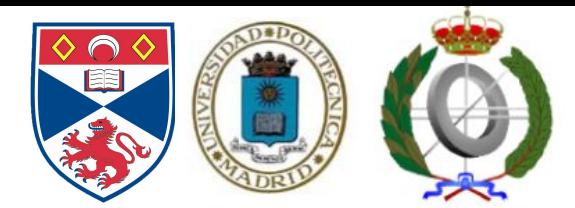

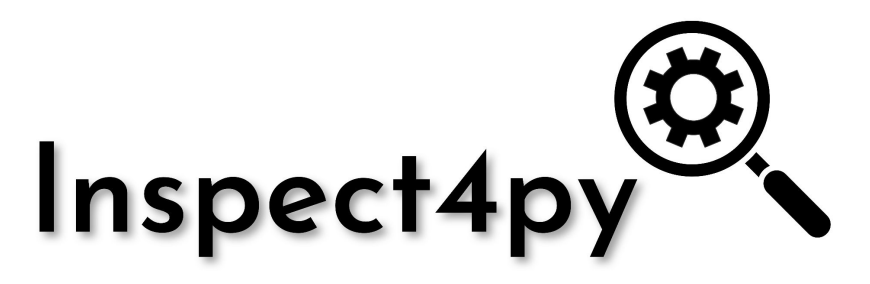

### A Knowledge Extraction Framework for Python Code **Repositories**

**Dr. Rosa Filgueira**, University of St Andrews, Scotland, UK

[rf208@st-andrews.ac.uk](mailto:rf208@st-andrews.ac.uk)

**@Rosa\_Filgueira**

Dr. Daniel Garijo, University Politecnica of Madrid, Madrid, Spain

[daniel.garijo@upm.es](mailto:Daniel.garijo@upm.es)

**@dgarijov**

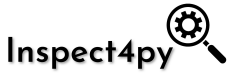

## **Motivation**

- **Best practices** for Open Science are spreading to Research Software
	- MSR now embraces FAIR! [1]
- Research Software can still be **difficult** to:
	- Understand
	- Adopt
	- Compare
	- Execute, reproduce or scale
- Research Software has become a **research topic**:
	- Each approach introduces their own tokenizer/ feature extractor/etc !!!

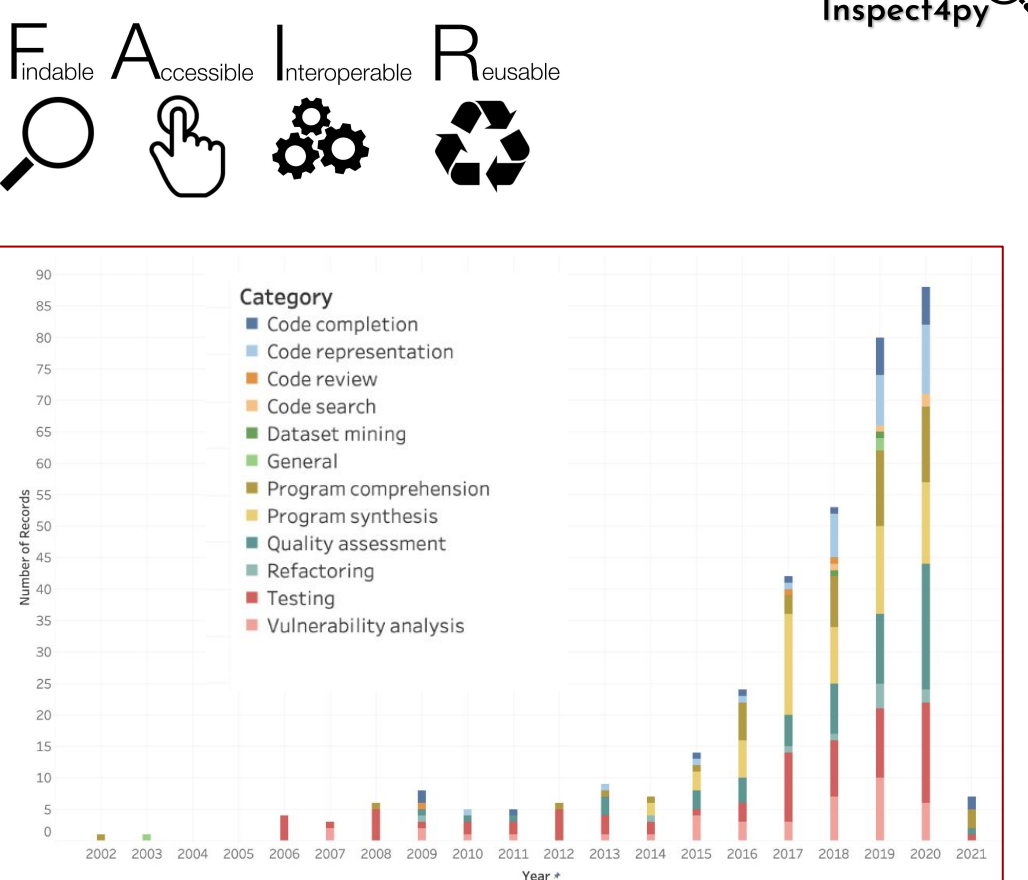

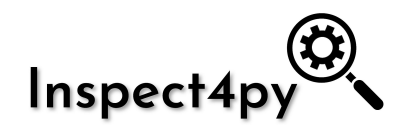

Framework for extracting features from **Python** code repositories in order to:

### - Ease **repository comprehension**

- How to run a target repository (software invocation)
- Determine the type of repository (library, package, service)
- Ease **machine readability** (extract features)
	- Extract available documentation
		- **Functions**
		- Methods
	- Call graph, Control Flow
	- File hierarchy, tests files
	- Dependencies and requirements

In a single, **unified** framework

**Without executing** code repositories

**Reusing** existing tools

### **Intermediate parse tree**

## Inspect4py: Main features

- Parse repositories to Abstract Syntax Tree (AST)
	- Extract details of classes, methods, functions, documentation, etc.
- Employ additional tools for obtaining:
	- Requirements (*pigar*), Control Flow Graph (*cdmcfparser)*
- Analyse the previous information (*new set of heuristics* ) to generate:
	- Dependencies, Call graph, Files hierarchy, Test Detection, Software Type and Software invocation
- **Evaluation Summary** 
	- Manually annotated corpora (95 python repositories)
		- 24 packages, 27 libraries 13 services and 31 scripts
		- Overview of results for main software type classification for each category

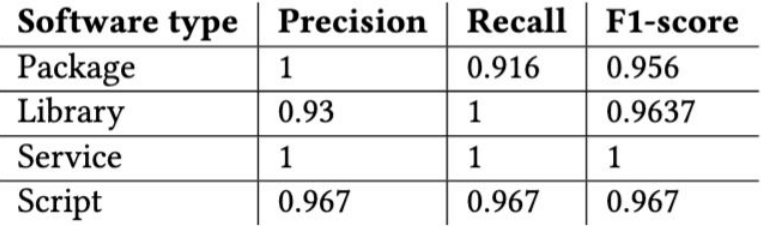

Table 1: Results for software type classification.

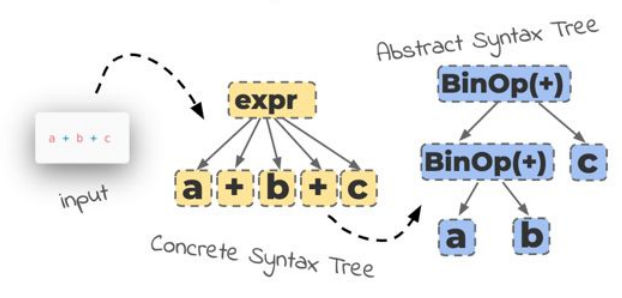

#### $111$ Example.py  $1.1.1$ Inspect4py: Usage example (1) import os path=os.path.join("/User", "/home", "file.txt")  $def width()$ : "A function to calculate the width" Installation: pip install inspectp4y return 5 inspect4py -i MSR Example -o output -html -si def area(length, func): dynamic call area(5, width) file functions is test dependencies body A function to calculate the doc short\_description width width min lineno<sup>8</sup> min max lineno /Users/rf208/MSR Example max\_lineno 11 path /Example.py · os.path.join fileNameBase Example • length output/MSR Example calls • Example.area import type False args extension  $|py|$  $\bullet$  func external los store vars calls path os.path.join short description Example.py doc min\_lineno<sup>12</sup> Example.py full area min max lineno max lineno 14  $\bullet$  print calls • Example.width has structure mentioned in readme ranking type run software invocation script python /Users/rf208/MSR Example/Example.py body False software\_type script

## Inspect4py: Usage example (2)

### >> inspect4py -i pyLODE -o output Pylode -r -html -si

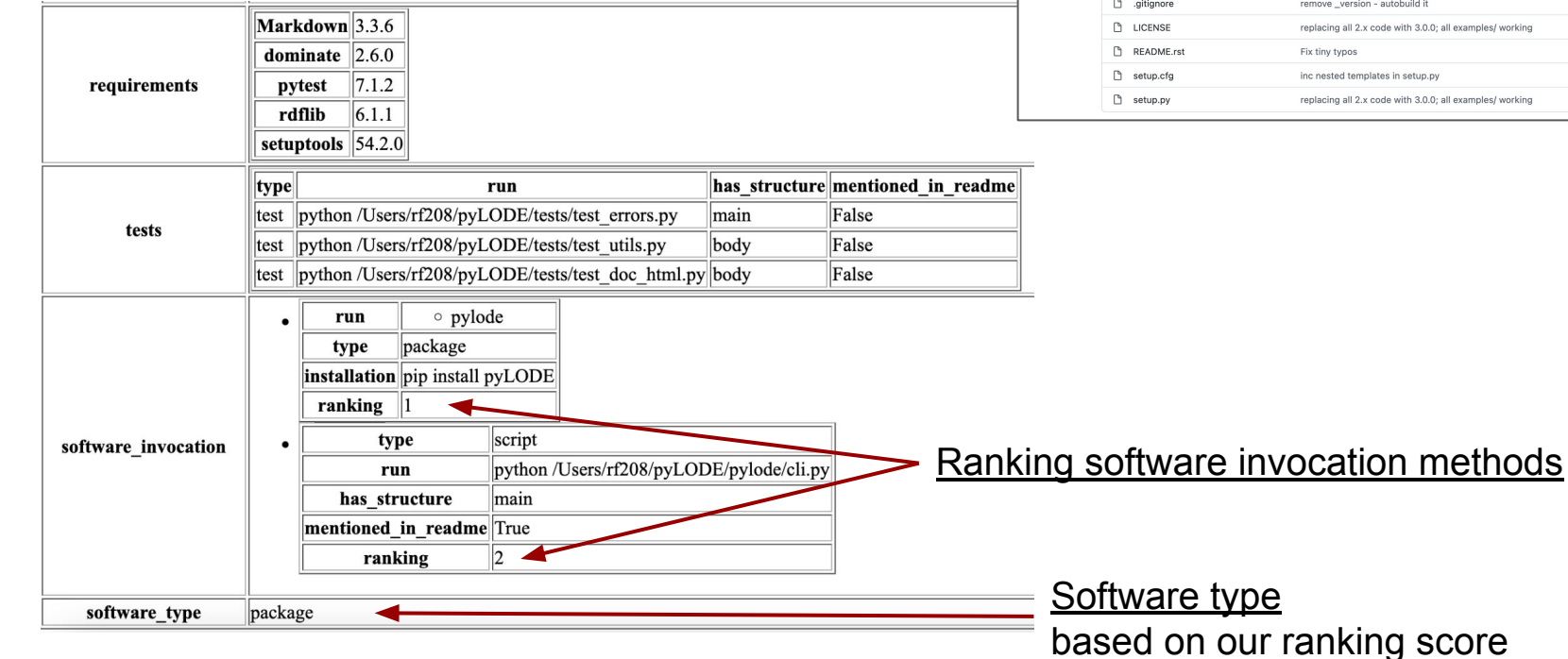

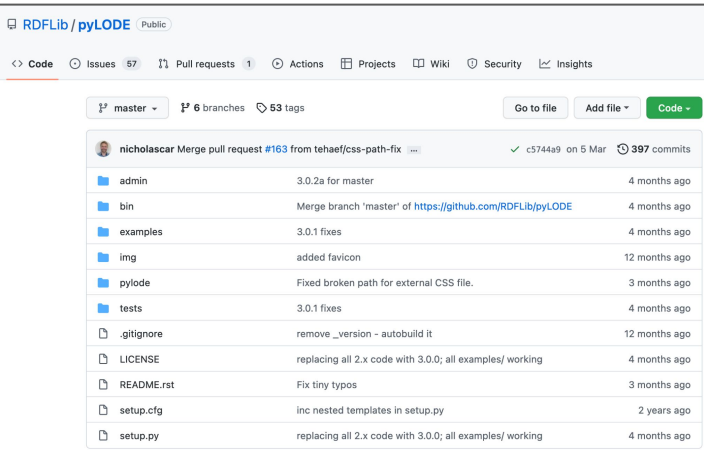

## Inspect4py: Use cases

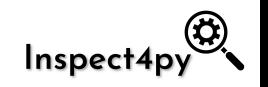

- Automated **software catalogs** (in combination with other tools for metadata extraction)
- Autocomplete readme files

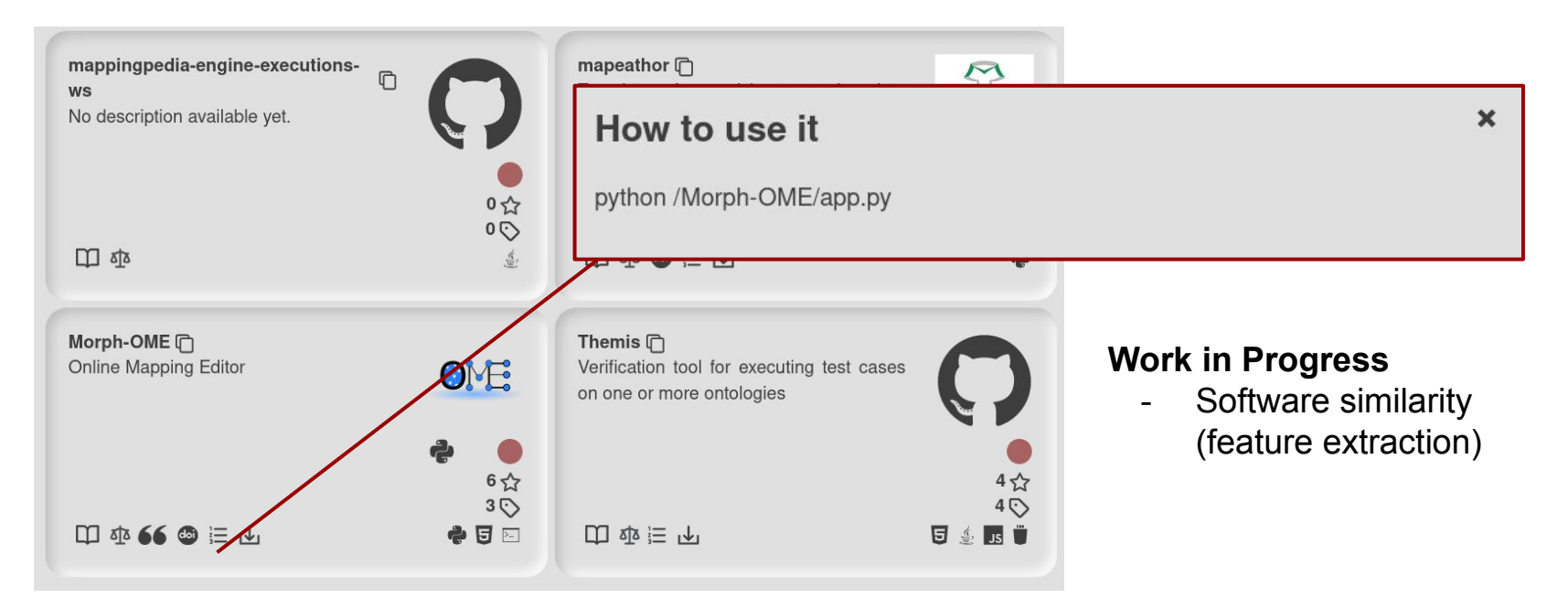

# Inspect4py is **Open Source** and freely available

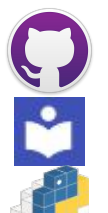

<https://github.com/SoftwareUnderstanding/inspect4py>

<https://inspect4py.readthedocs.io/en/latest/>

<https://pypi.org/project/inspect4py/>

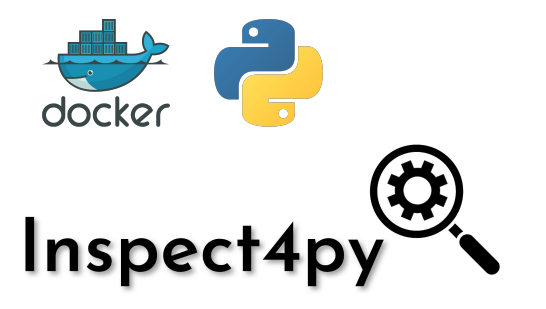

Problems? Questions? Open an issue :)